ООО «МС-Тренер»

### **УТВЕРЖДАЮ**

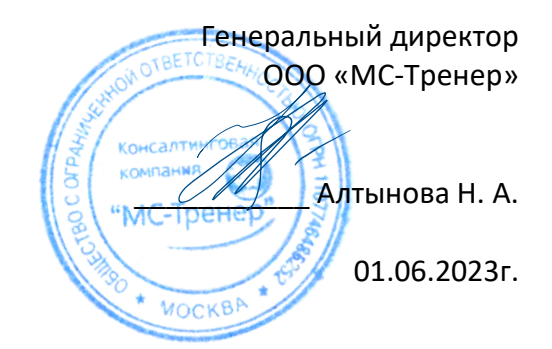

# ДОПОЛНИТЕЛЬНАЯ ОБЩЕРАЗВИВАЮЩАЯ ПРОГРАММА

# **«ОСНОВЫ MICROSOFT EXCEL.**

# **ФУНДАМЕНТАЛЬНЫЕ ЗНАНИЯ ДЛЯ РАБОТЫ С ЭЛЕКТРОННЫМИ ТАБЛИЦАМИ»**

Направленность: естественнонаучная/техническая

Объем программы: 30 учебных часов

Обучающиеся: от 17 лет

Разработчик программы:

Алтынова Н. А., преподаватель ИКТ, сертифицированный инструктор и инновационный педагог Microsoft, Microsoft Office Specialist Master

г. Москва 2023 год

# **Оглавление**

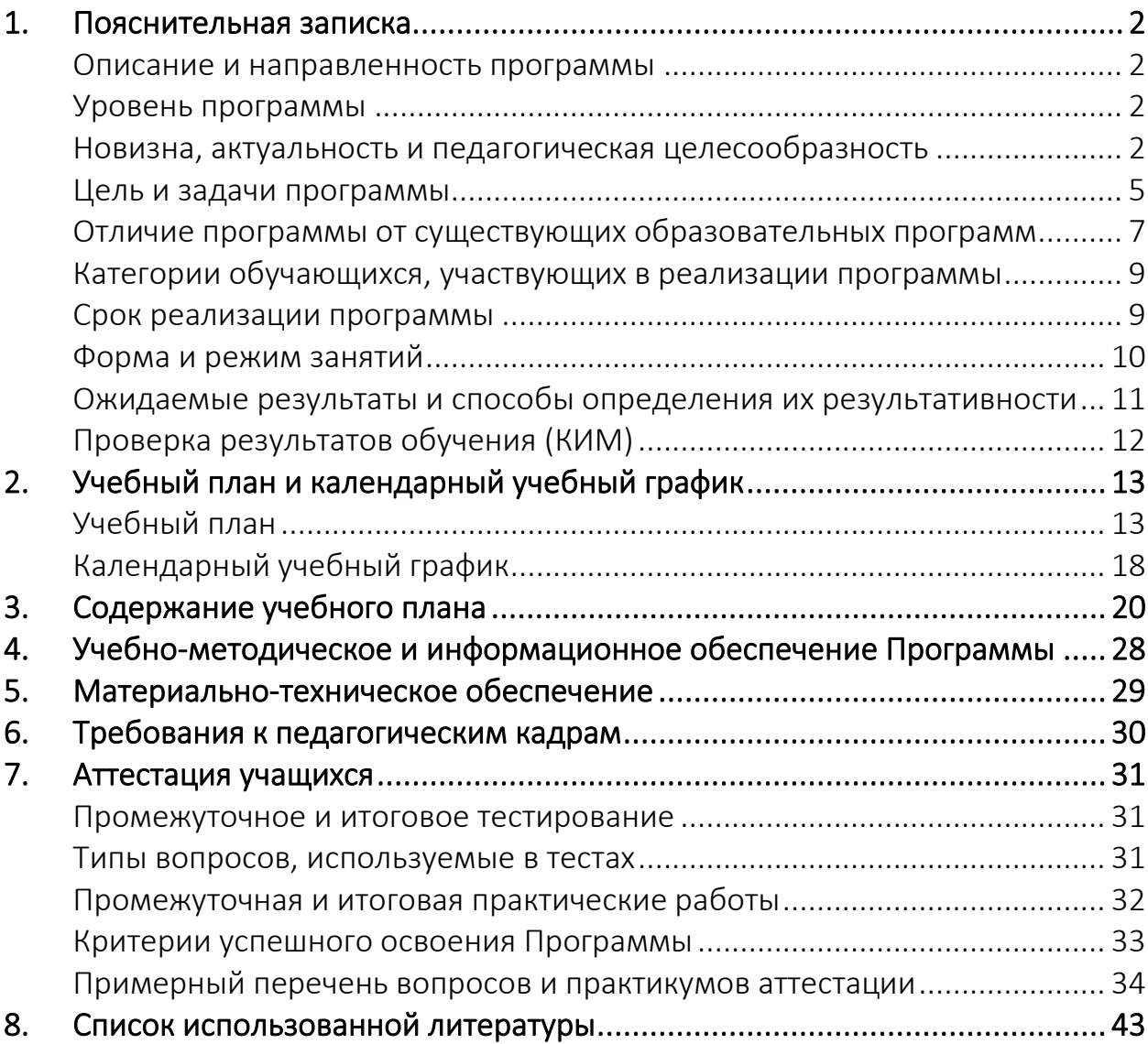

### **1. Пояснительная записка**

#### <span id="page-2-0"></span>**Описание и направленность программы**

<span id="page-2-1"></span>Дополнительная общеразвивающая программа «Основы Microsoft Excel. Фундаментальные знания для работы с электронными таблицами» (далее - Программа) предназначена для старших школьников, студентов и взрослых, которые имеют опыт работы за ПК и начинают изучать работу с электронными таблицами Microsoft Excel на профессиональном уровне.

Программа разработана в соответствии с Федеральным законом от 29.12.2012 № 273-ФЗ «Об образовании в Российской Федерации»; Приказом Минпросвещения России от 27.07.2022 N 629 "Об утверждении Порядка организации и осуществления образовательной деятельности по дополнительным общеобразовательным программам".

Программа направлена на удовлетворение индивидуальных потребностей обучающихся в интеллектуальном совершенствовании; профессиональную ориентацию обучающихся.

Программа имеет естественнонаучную и техническую направленность, ориентирована на овладение обучающимися информационнокоммуникационными технологиями и методами поиска, сбора, хранения, обработки, представления и распространения информации.

### **Уровень программы**

<span id="page-2-2"></span>Программа подразумевает базовый уровень, – первую ступень изучения предмета на профессиональном уровне использования.

### **Новизна, актуальность и педагогическая целесообразность**

<span id="page-2-3"></span>**Актуальность** программы определяется востребованностью в современном мире умений и навыков сбора, обработки и анализа данных.

Выбор предмета изучения (электронные таблицы Microsoft Excel) обусловлен тем, что программа Microsoft Excel (на текущий момент времени)

является наиболее популярной и мощной по количеству предлагаемых возможностей программой бизнес-анализа в мире и в России в частности. Благодаря своей гибкости и широкому набору функций, Excel используют во многих отраслях, включая образование, финансы, маркетинг, логистику, управление проектами и пр. Навыки работы с Microsoft Excel позволят эффективно анализировать данные, принимать обоснованные решения, повышать производительность текущей работы с данными в любых отраслях.

Направление обучения охватывает базовые навыки работы с программой Microsoft Excel (фундаментальные основы), достаточные для формирования правильных представлений и основ для дальнейшего самостоятельного изучения предмета или прохождения последующих программ, углубляющих знания, умения и навыки обучающихся в направлении изучения Microsoft Excel, а также его Российских аналогов (Р7).

Программа является первой ступенью и базой в освоении инструментов для бизнес-анализа, содержит примеры и решения практических задач, приближенных к реальным ситуациям, которые возникают в организациях.

Актуальность программы для старших школьников, студентов и взрослых обусловлена общественной потребностью в творчески активных и технически грамотных людях, в трендах цифровизации и информатизации современного общества, в возрождении интереса к современной науке и воспитании культуры жизненного и профессионального самоопределения. Одним из важнейших ресурсов на рынке труда, является личность, обладающая совокупностью знаний, умений и навыков в области информационных технологий.

**Новизна** данной программы в том, что она сформирована математиком, преподавателем ИКТ, сертифицированным инструктором и инновационным педагогом Microsoft (Microsoft Certified Trainer, Microsoft Innovative Educator) со статусом Microsoft Office Specialist Master на основе аккумуляции

практического более 10-летнего опыта преподавания технологий Microsoft в рамках внутренних проектов Microsoft (Customer Immersion Experience / Школа высшего пилотажа, Microsoft Innovation day, HR-Day, Productivity days, Tech-Ed, ITCOM, Office 365 Summit, образовательные проекты для учителей в России: Твой курс, ММСО, Реформатика, МСФО и пр.), опыта консультирования, подготовки к сдаче сертификационных экзаменов по продуктам Microsoft и подготовки тренеров-инструкторов (педагогов ИКТ) для различных российских, зарубежных компаний и образовательных организаций. Программа собрала в себя лучший опыт и типовые задачи, с которыми сталкиваются операторы, обрабатывающие данные через электронные таблицы, дает краткий и целостный путь в освоении предмета «без пробелов» и «слепых зон», которые могут быть препятствием в освоении темы обработки данных в ее продолжении.

**Педагогическая целесообразность** программы раскрывается в ее ориентированности на реальные интересы и потребности учащихся при решении различных задач, которые возникают при работе с числовыми и текстовыми данными в разных сферах деятельности.

Программа сочетает в себе учебный и воспитательный аспекты. Включение в данную программу примеров и задач, относящихся к вопросам техники, производства, бизнеса, бытового применения и пр. убеждают обучающихся в важности знаний из области математики, информатики, ИКТ для разных сфер человеческой деятельности.

Использование достаточного количества примеров и задач разного типа, иллюстрирующих каждую тему формирует уверенность у обучаемых в собственных силах при решении подобных задач в дальнейшем, после обучения. Многократное практическое повторение задач с разными формами и подходами к решению формирует творческий подход и развивает

мышление, способствующее поиску решений из различных ситуаций и задач в будущем.

Интегрированное в практическую плоскость содержание обучения, продуманная система организации занятий и проблемно-ориентированный подход в подаче информации способствуют активизации процесса обучения, помогают обучающемуся применять свои знания и умения в решении других задач при их появлении, а также применять полученные приемы поиска новых знаний для решения задач, не вошедших в текущую программу обучения.

### Цель и задачи программы

<span id="page-5-0"></span>Целью реализации программы является формирование компетенций по работе с данными при помощи программы Microsoft Excel и развитие интеллектуального, творческого потенциала  $\mathsf{B}$ процессе изучения инструментов и алгоритмов работы с данными.

### Основные задачи

### Обучающие:

- 1) сформировать представление о различных типах данных и способах работы с ними при помощи ИКТ;
- 2) дать понимание организации современного интерфейса Microsoft Excel и довести до автоматизма процесс поиска нужных команд в интерфейсе под выполняемую задачу (как известных, так и новых, предполагаемых в функционале);
- 3) научить организовывать данные в принятые формы и уметь выбирать наилучший способ организации под решение определенных задач;
- 4) выработать привычку корректной работы с данными, умение искать, исправлять ошибки ввода и предотвращать их появление;
- 5) научить создавать формулы, подбирая нужные функции под решение определенных задач, искать и исправлять ошибки в расчетах, понимать причины их появления;
- 6) научить основам визуального представления данных при помощи разных типов диаграмм, спарклайнов, смарт-арт объектов, условного форматирования, научить выбирать инструменты под решаемые задачи визуализации данных;
- 7) сформировать умение обработки больших массивов данных при помощи сортировки и фильтрации, дать понимание инструмента сводных таблиц и его возможностей для анализа данных;
- 8) научить анализировать полученный файл с данными и готовить файлы для передачи третьим лицам под различные задачи: в виде файлов определенных форматов, в виде распечатанных документов;
- 9) научить вести совместную работу в файле, используя инструменты рецензирования, защиты данных и организации совместного доступа.

Развивающие:

- 1) формировать уверенность и легкость во взаимодействии обучаемых с ленточным интерфейсом современных программ, что позволит убрать психологические барьеры, трату времени на необходимость в заучивании места нахождения команды, переведя поиск нужных команд в естественное логическое рассуждение;
- 2) развивать логическое мышление и аналитические способности через решение задач, имеющих несколько способов решения и свободный выбор инструментов с последующей аргументацией (защитой) своего выбора;
- 3) развивать критическое мышление через решение задач по поиску скрытых ошибок и изучением проблемных зон при работе с данными;
- 4) развивать творческое мышление при решении задач, носящих проблемно-ориентированный подход и не имеющих инструкций к

решению (задачи на самостоятельную отработку определенного навыка с последующим контролем тренера - педагога-инструктора);

- 5) развивать личностные качества обучающихся: усердие, трудолюбие, внимание к деталям, смекалку, познавательную активность, логическое и аналитическое мышление, умение аргументировать изобретательность, самостоятельность, СВОЮ ТОЧКУ зрения, дисциплинированность, прилежание;
- 6) формировать представления о культуре работы с данными и инструментах, облегчающих эту работу.

### Воспитательные:

- 1) способствовать воспитанию пунктуальности, исполнительности, ответственности и самостоятельности через обязательность выполнения практических заданий на закрепление полученных знаний;
- 2) способствовать воспитанию культуры общения, толерантности и уважения к другой точке зрения;
- 3) способствовать воспитанию открытости, смелости и решительности в отстаивании своей точки зрения, защите своего проекта (решения).

### Отличие программы от существующих образовательных программ

<span id="page-7-0"></span>Отличительная особенность данной программы в том, что темы, изучаемые на занятиях, с одной стороны близки к среднестатистической программе по изучению Microsoft Excel (нет больших расхождений), но в каждой из тем дается глубокая проработка всех нюансов на хорошем профессиональном уровне с заделом на дальнейшее изучение предмета в новом качестве и без необходимости возврата к уже изученному на новом уровне осмысления. Здесь мы отходим от необходимости на следующей ступени изучения предмета говорить: «Забудьте то, чему вас учили ранее, - на самом деле все иначе...». В программе соблюдается преемственность и

материал сразу дается в разрезе, необходимом для качественной работы с данными с минимальным задействованием «ручного» труда, игнорируются очевидные инструменты, известные каждому, чтобы не размывать внимание и не тратить время курса на то, что и так известно обучающемуся, владеющим элементарными навыками работы за ПК. Для предотвращения ситуации записи на курс слушателя без базовых знаний, необходимых для успешного освоения программы, проводится входящее тестирование, рекомендуются к изучению материалы, способные дать необходимые базовые знания.

Отличительная особенность и новизна программы еще и в том, что она отходит от изучения инструментов (кнопок и команд) в сторону решения задач (проблем) через необходимость использования все тех же инструментов. Проблематика и задача ставится на первое место и уже вторичным является инструмент, ее решающий.

Особое место занимает в программе тема обучения пониманию ленточного интерфейса, благодаря чему экономится время всех последующих занятий и ресурс памяти обучаемых, когда ориентация идет на решение проблемы (задачи), а инструменты находятся по изученному однажды алгоритму (нет нужды у обучаемых их зазубривать или запоминать).

К тому же, программу отличает обилие практических задач на проработку изученного материала с последующим контролем хода выполнения (продвижения в решении) каждого. Дается индивидуальная обратная связь по каждому самостоятельному решению всем обучаемым, а контроль над освоением теории делается через автоматизированное тестирование на платформе обучения. Все это реализует индивидуальный подход в обучении каждого и вместе с тем дисциплинирует к обучению, так как «отсидеться» и успешно завершить обучение здесь не получится.

### **Категории обучающихся, участвующих в реализации программы**

<span id="page-9-0"></span>Программа предназначена для старших школьников, выпускников общеобразовательных школ и взрослых, которые имеют начальное, среднее или высшее профессиональное образование, имеющих хотя бы начальный опыт работы в сети Интернет, любых текстовых мессенджерах, программах видеоконференцсвязи, умеющих работать с ОС Windows и ее стандартными приложениями. Приветствуются обучающиеся, имеющие начальный и средний опыт работы в Microsoft Excel, они получат на курсе много новых полезных знаний и смогут структурировать весь свой опыт под руководством педагога и инструктора Microsoft.

### **Срок реализации программы**

<span id="page-9-1"></span>Программа, по выбору заказчика обучения и исходя из его целей, может варьироваться от 1 недели до 2,5 месяцев. Общее количество учебных часов, запланированных на весь период обучения – 30 часов.

### **Варианты сроков реализации программы:**

Вариант 1. Стандартный (3 часа в неделю, 2,5 месяца).

Занятия с педагогом с возможностью диалогов и общения проходят 1 раз в неделю по 2 часа в строго отведенное время. В остальное время обучаемые имеют доступ к платформе обучения и открытым материалам курса, заданиям практики и тестам. Могут, при успешном изучении материалов, идти экстерном вперед и видеть пройденное, выполнять практику и видеть обратную связь от педагога по проделанной работе. На самостоятельную работу обучающегося под контролем педагога отводится как минимум 1 час в неделю, но при желании обучаемый это время может увеличить.

Вариант 2. Интенсивный (9 часов в неделю, около 1 месяца).

Занятия с педагогом с возможностью диалогов и общения проходят 3 раза в неделю по 2 часа в строго отведенное время. В остальное время обучаемые имеют доступ к платформе обучения и открытым материалам курса, заданиям практики и тестам. Могут, при успешном изучении материалов, идти экстерном вперед и видеть пройденное, выполнять практику и видеть обратную связь от педагога по проделанной работе. На самостоятельную работу обучающегося под контролем педагога отводится 3 часа в неделю, но при желании обучаемый это время может увеличить.

Вариант 3. Экспресс (30 часов в неделю, 1 неделя).

Занятия с педагогом с возможностью диалогов и общения проходят каждый день по 2 или 4 часа (модуль в день с перерывом каждые 2 часа) в строго отведенное время. В остальное время обучаемые имеют доступ к платформе обучения и открытым материалам курса, заданиям практики и тестам. Могут, при успешном изучении материалов, идти экстерном вперед и видеть пройденное, выполнять практику и видеть обратную связь от педагога по проделанной работе. На самостоятельную работу обучающегося под контролем педагога отводится 10 часов в неделю, но при желании обучаемый это время может увеличить.

#### **Форма и режим занятий**

<span id="page-10-0"></span>**Форма обучения**: дистанционно, с применением исключительно электронного обучения, дистанционных образовательных технологий.

**Режим занятий**: занятия начинаются по мере комплектования группы обучения и зависят от выбора интенсивности обучения.

Вариант Стандартный**:** занятия проходят по субботам.

Вариант Интенсивный: занятия проходят по вторникам, четвергам и субботам (или понедельникам, средам и пятницам).

Вариант Экспресс: занятия проходят каждый день, день первого занятия может быть согласован отдельно, как правило, обучение начинается в понедельник. Например:

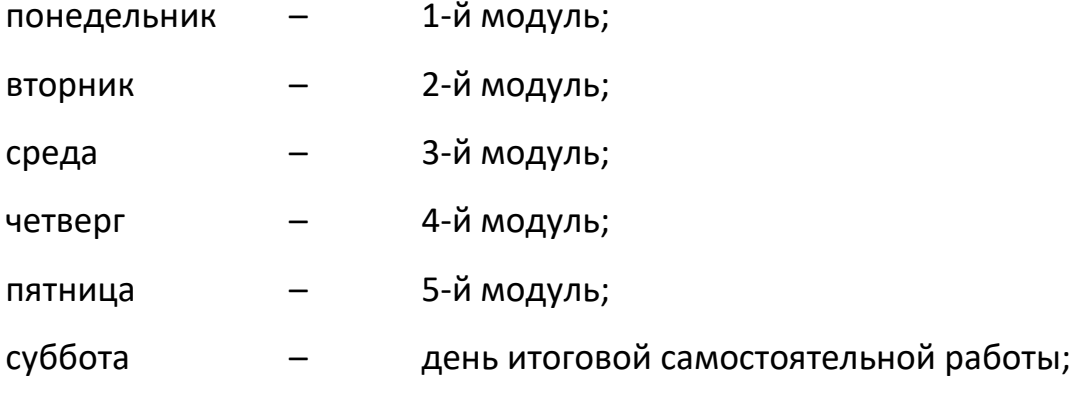

воскресение или понедельник следующей недели - Итоговое занятие.

При любой интенсивности обучения всем обучаемым дается доступ к платформе обучения при записи на курс и остается доступным в течение трех месяцев после окончания обучения.

# Ожидаемые результаты и способы определения их результативности

<span id="page-11-0"></span>По окончанию обучения учащиеся овладеют определёнными знаниями, умениями и навыками.

### Обучающиеся будут знать/понимать:

- строение ленточного интерфейса программ пакета Microsoft Office;
- алгоритмы использования основных команд и их принципы работы;
- структуру корректной организации данных;
- общие алгоритмы работы с формулами и функциями;
- эффективные способы обработки больших массивов данных;
- способы проверки файла и алгоритмы его подготовки для передачи третьим лицам для совместной работы или просмотра.

# Обучающиеся будут уметь:

- быстро находить как известные, так и новые команды в интерфейсе или убеждаться в отсутствии предполагаемых новых инструментов;
- корректно организовывать данные для дальнейшей работы с ними;
- исправлять ошибки ввода данных и предотвращать их появление;
- проверять области данных и исправлять ошибки в формулах;
- строить формулы с подбором нужных функций под задачу, используя в том числе и формулы с несколькими уровнями вложения функций;
- использовать инструменты сортировок и фильтраций;
- представлять данные через использование различных инструментов визуализации, грамотно подбирая инструмент под стоящую задачу;
- организовывать данные в таблицы и уметь работать с ними;
- организовывать совместную работу в файле с предотвращением возможных потерь и защитой от корректировки важных данных;
- под стоящую задачу выбирать способ передачи файла для дальнейшей работы с файлом третьим лицам;
- искать возможные проблемы файла, восстанавливать несохраненное;
- работать с системами поиска и помощи при освоении нового в Excel.

### **Обучающиеся будут владеть:**

- правилами организации и алгоритмами обработки данных;
- инструментами входящей проверки файла и его данных;
- алгоритмами решения задач с использованием инструментов Excel;
- приемами работы с данными в определенных ситуациях;
- способами организации совместной работы с данными файла и инструментами, помогающими ее вести.

# <span id="page-12-0"></span>**Проверка результатов обучения (КИМ)**

Проверка результатов усвоения программы осуществляется с помощью:

• промежуточного тестирования (проводится после каждого из пяти модулей) и итогового тестирования (после всего обучения);

• промежуточного практикума или практического решения задач (проводится после каждого модуля) и итогового практикума (после всего обучения).

**Промежуточное тестирование** носит обучающий характер и проводится на образовательной платформе с целью выявить у учащегося «слабые» места, дать возможность обучаемому в персональном чате учебной платформы задать дополнительные вопросы по теме, индивидуально получить консультацию по сложным для него вопросам. Без успешного прохождения теста не допускается переход обучаемого на следующий модуль с рекомендацией закрыть пробелы в знаниях, т. к. промежуточное тестирование является подготовкой к итоговому тестированию.

**Промежуточный практикум** проводится на образовательной платформе с целью выявить у учащегося «слабые» места при практическом применении изученного материала, дать возможность обучаемому в персональном чате учебной платформы задать дополнительные вопросы по теме, индивидуально получить консультацию по сложным для него задачам. Без успешного выполнения всех промежуточных практикумов не дается допуск к Итоговому тестированию и к Итоговой практической работе, т. к. умение самостоятельно решать задачи практикума помогут в решении итоговой практической работы.

### **2. Учебный план и календарный учебный график**

### <span id="page-13-0"></span>**Учебный план**

<span id="page-13-1"></span>Учебные часы на Теорию и Практику распределяется, исходя из допущений:

**Теория:** время работы с преподавателем в виртуальном учебном классе с полной интерактивностью слушателей и возможностью повторять действия преподавателя на своем ПК в заранее переданных учебных файлах модуля. Действия преподавателя и его экран во время занятия могут просматриваться обучаемым на другом своем устройстве (планшет, ноутбук) или в другом окне

операционной системы на текущем ПК. Преподаватель дает время на переключение между просмотром экрана преподавателя и окном программы Excel для теста новых знаний и, при возникновении вопросов у обучаемых, делает уточнения. Обучаемые вполне свободно на этапах закрепления материала могут слышать голос преподавателя с инструкциями и повторять действия на своем ПК, не видя экрана преподавателя. На этапах инструктирования и первого приближения к теме изучения важно обучаемым видеть экран и все действия преподавателя.

Практика: учтено среднее время самостоятельной работы обучаемого, которое может быть направлено на решение практических задач модуля и выполнение тестов. Время практики будет увеличено по сравнению с обозначенным количеством часов, если обучаемый будет возвращаться к просмотру и решению задач, рассмотренных на занятии с преподавателем, чтению дополнительных материалов модуля и делать просмотр занятия в записи (запись каждого занятия после его окончания доступна обучаемым).

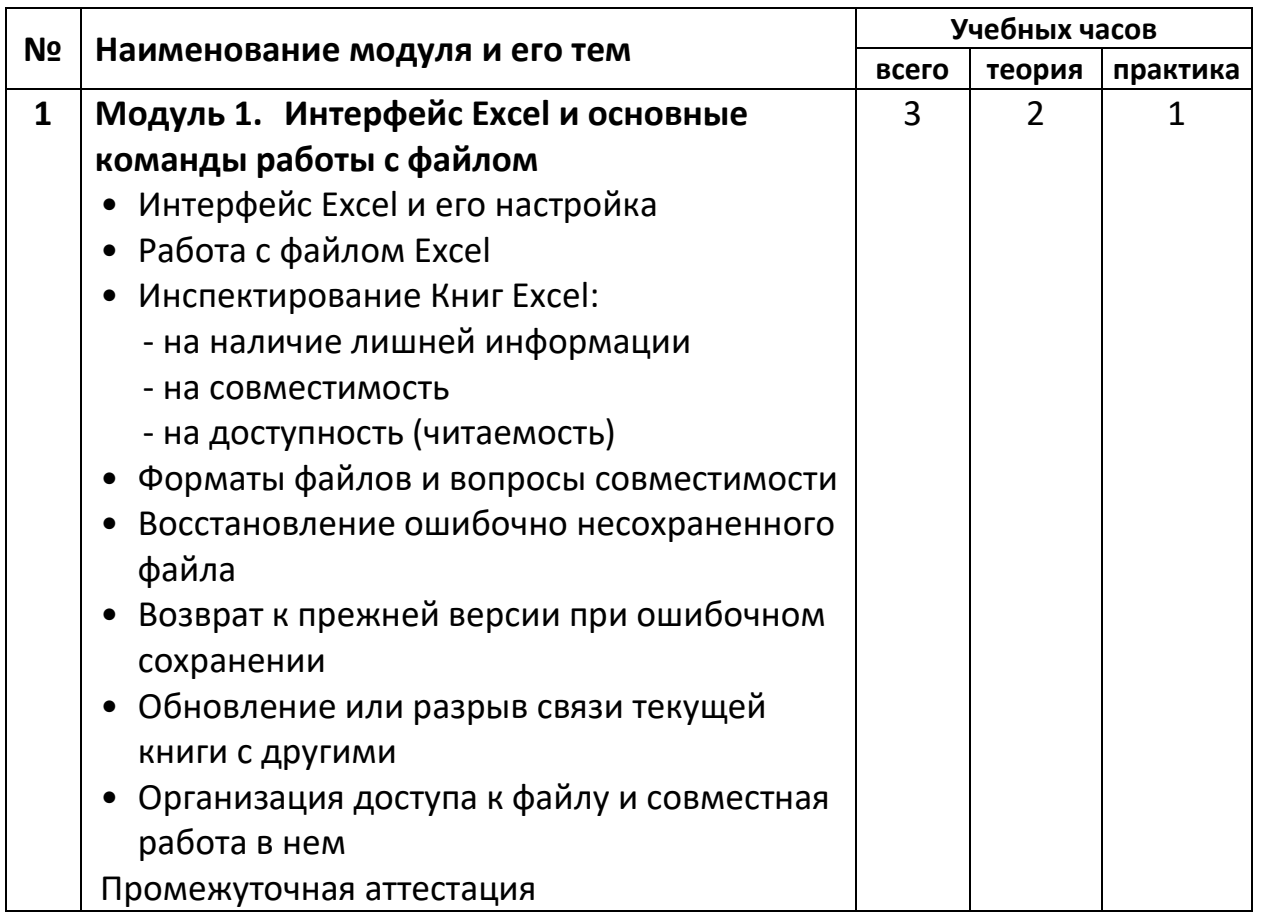

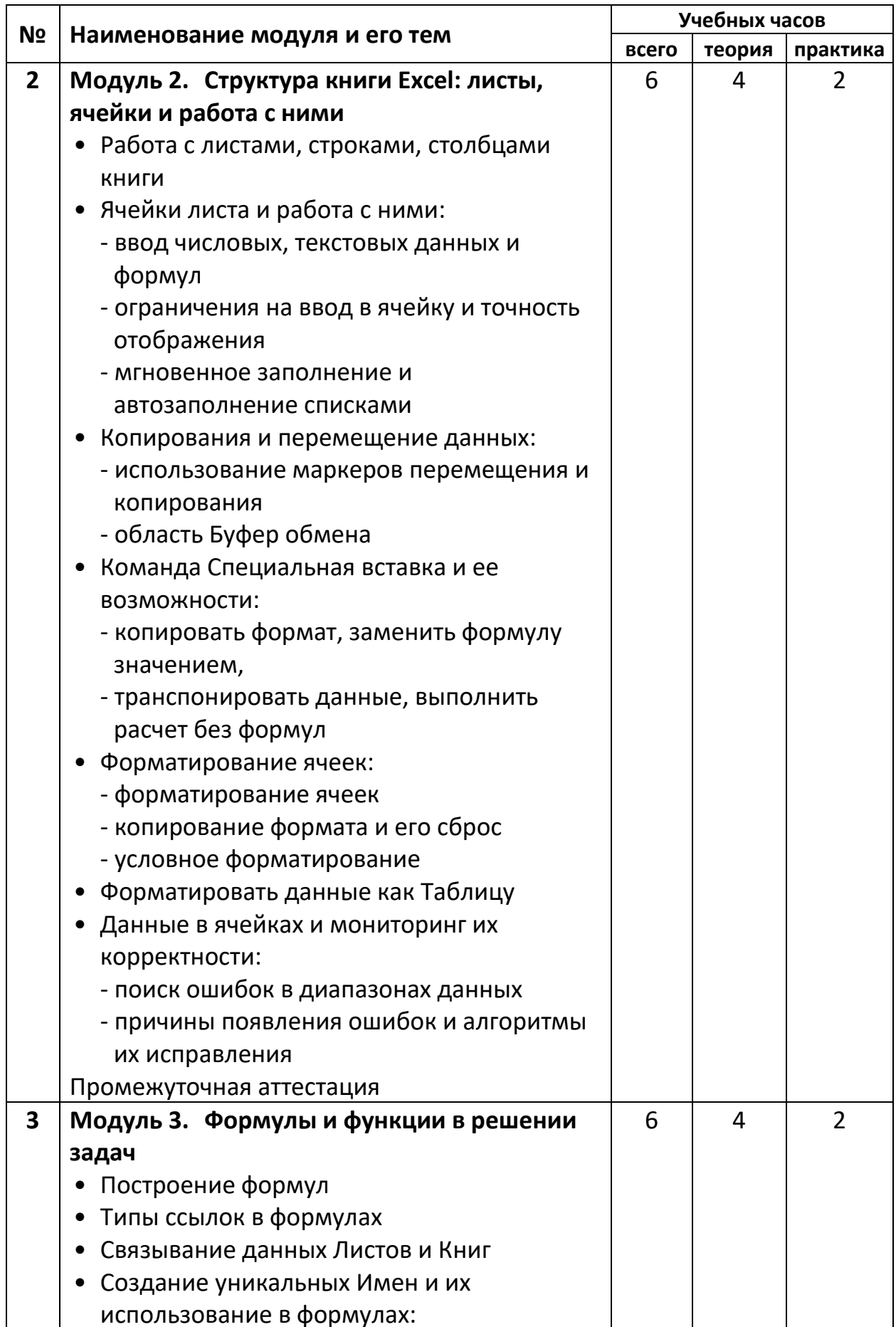

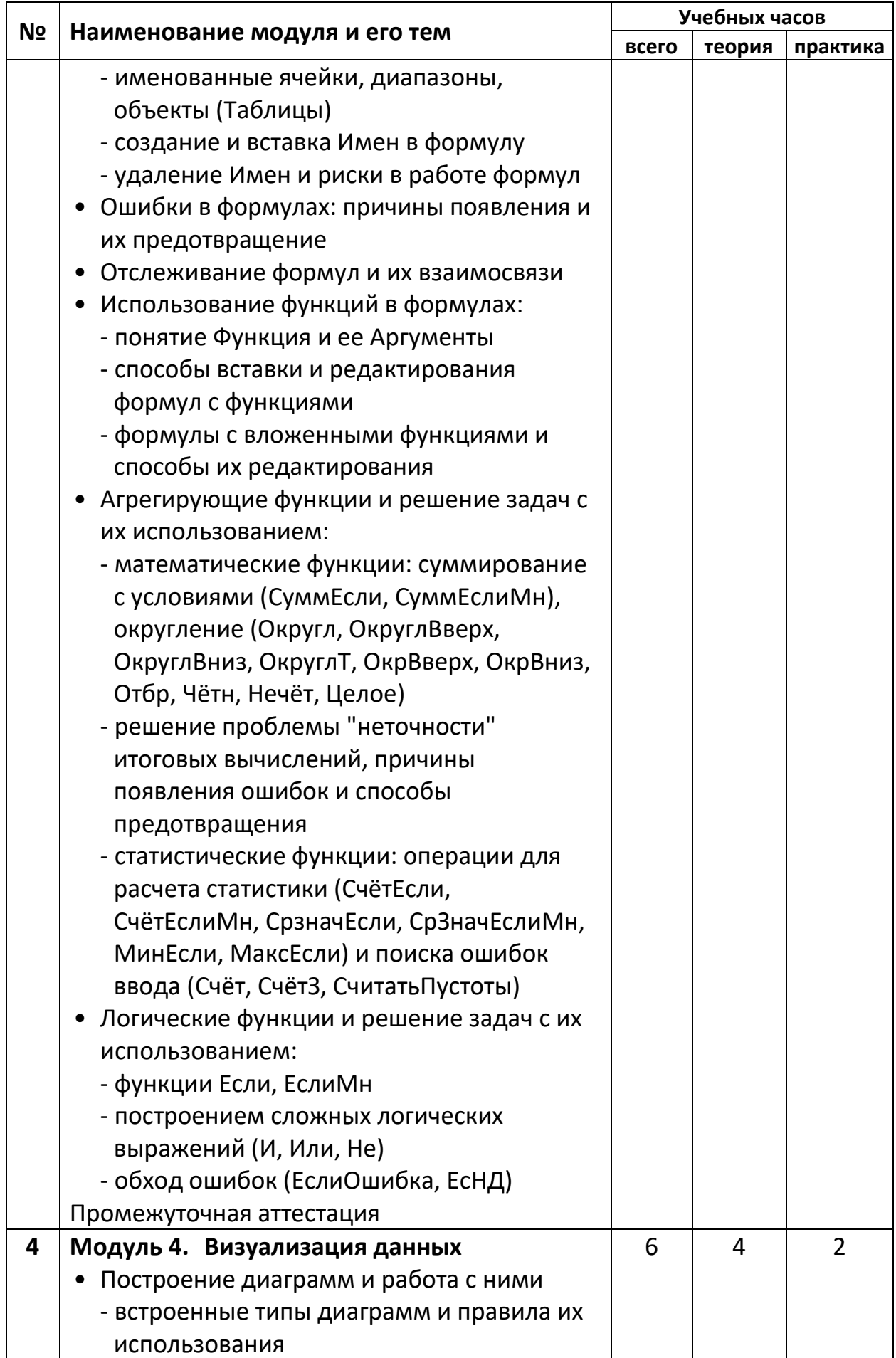

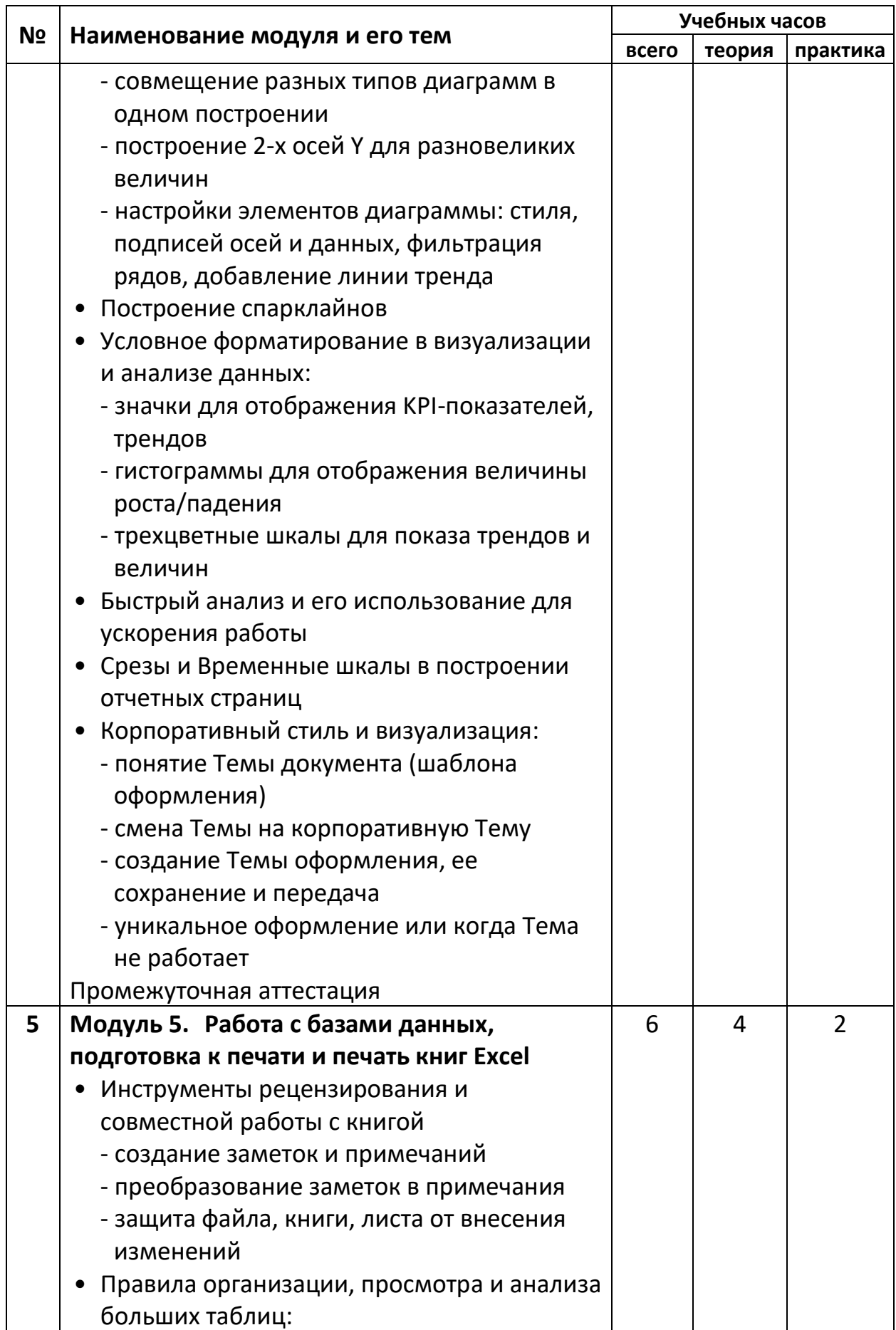

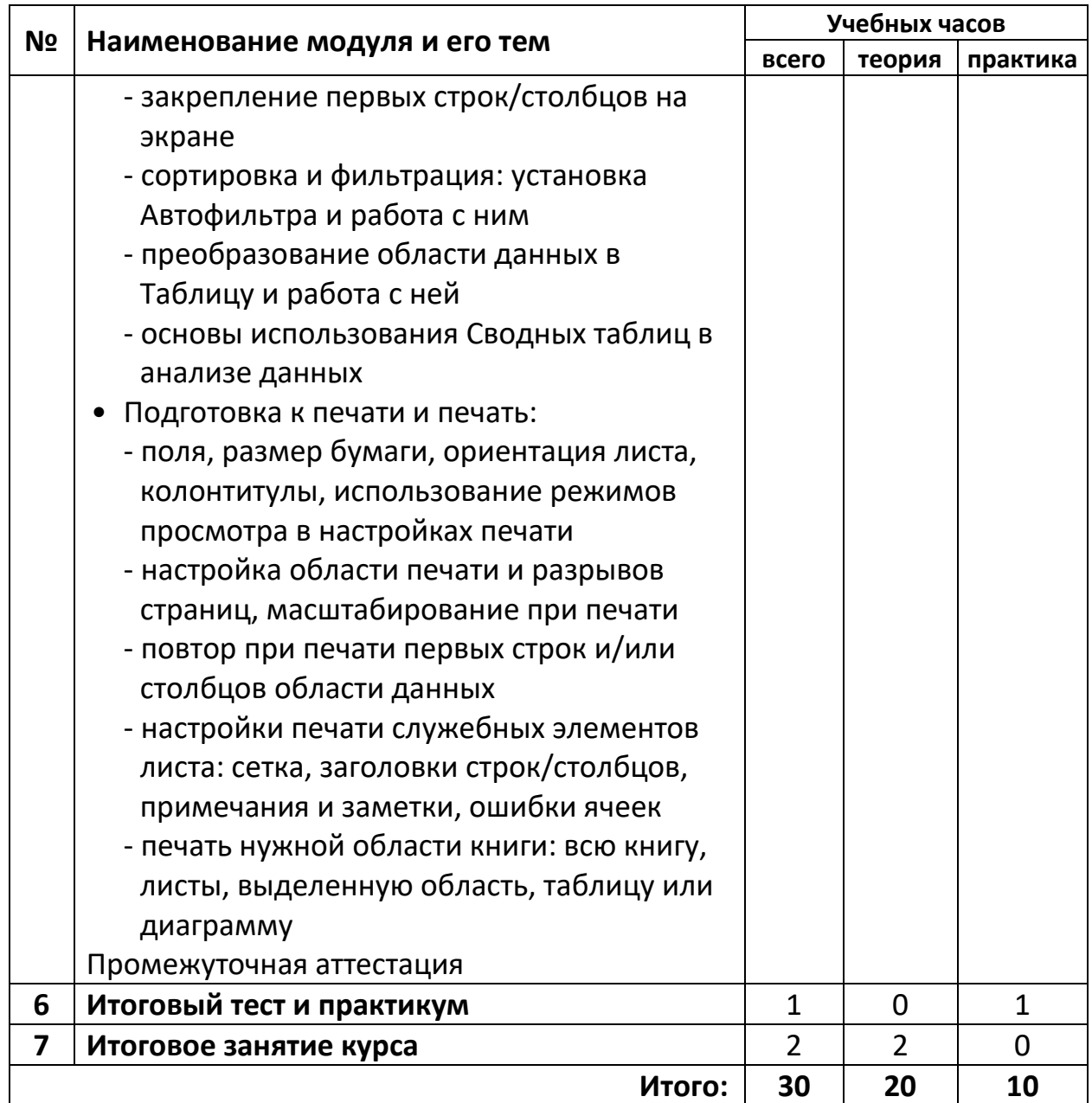

# Календарный учебный график

<span id="page-18-0"></span>В зависимости от выбранного варианта интенсивности обучения (стандартный, интенсивный или экспресс) предлагаются календарные учебные графики.

Вариант Стандартный: занятия с педагогом проходят 1 раз в неделю (например, в субботу), 1 час выделен на самостоятельную работу (практикум), которая выполняется обучаемым в любое время на неделе.

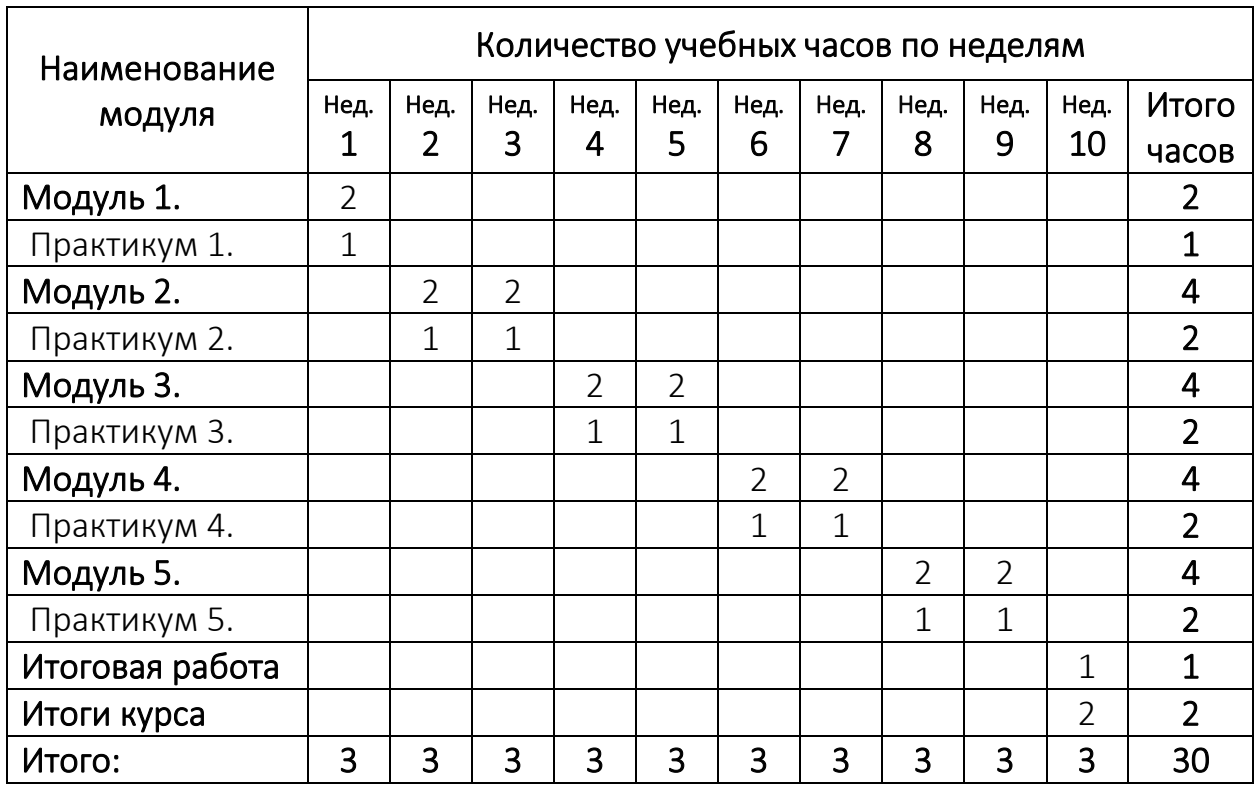

**Вариант Интенсивный**: занятия с педагогом проходят 3 раза в неделю: по вторникам, четвергам и субботам или по понедельникам, средам и пятницам,

1 час выделен на самостоятельную работу (практикум).

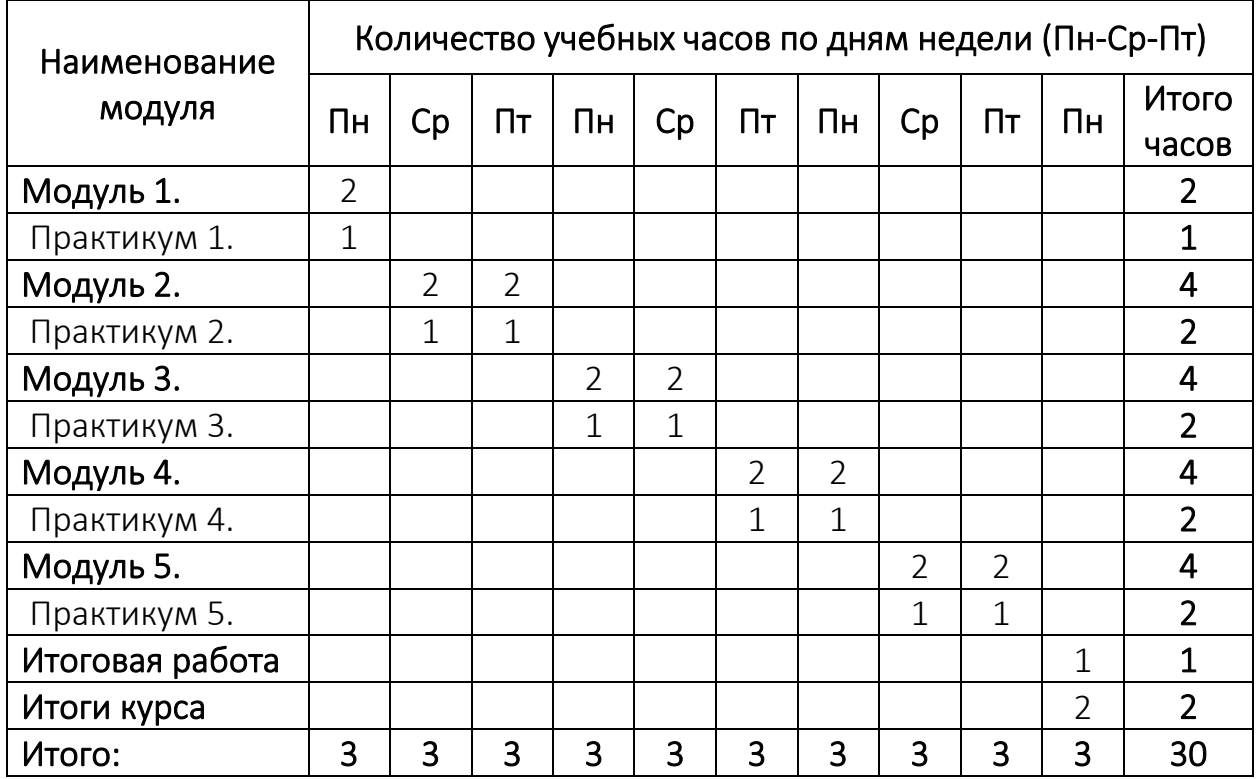

Вариант Экспресс: занятия с педагогом проходят каждый день, 1 час выделен на самостоятельную работу (практикум) после каждого занятия. Как правило, занятия начинаются в понедельник и завершаются к концу недели: суббота день итоговой самостоятельной работы, воскресение или понедельник следующей недели - итоговое занятие курса и подведение итогов.

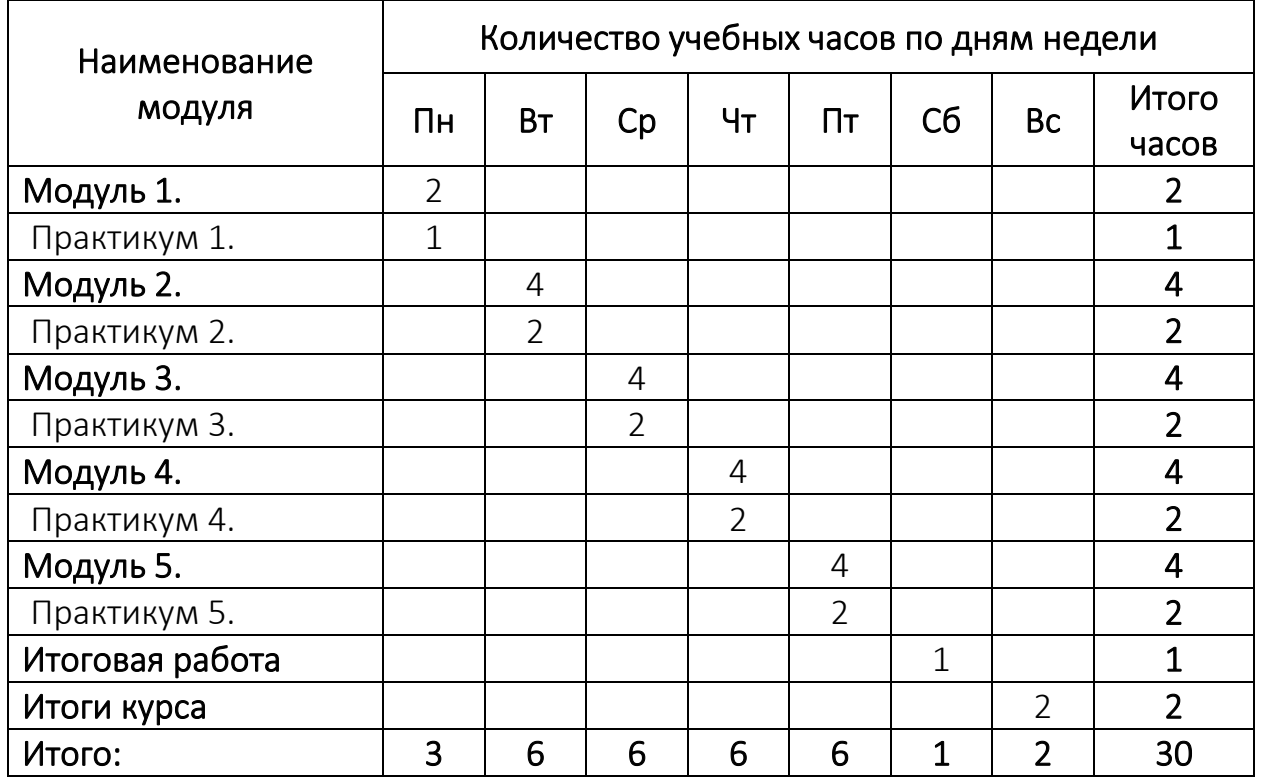

# 3. Содержание учебного плана

# <span id="page-20-0"></span>1) Модуль 1. Интерфейс Excel и основные команды работы с файлом

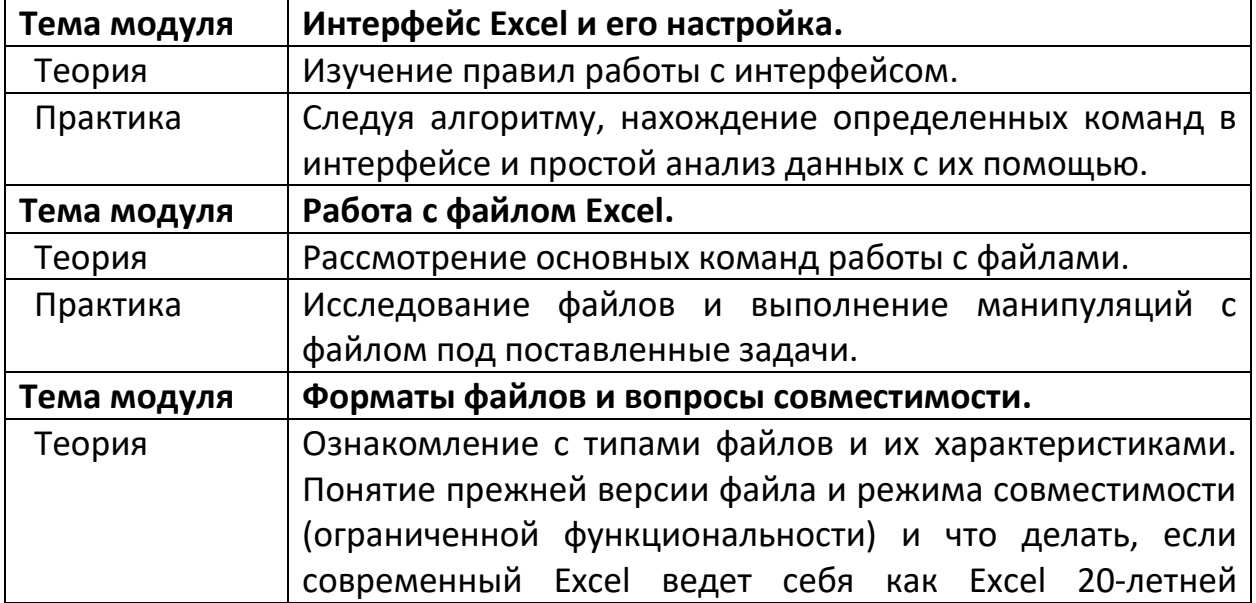

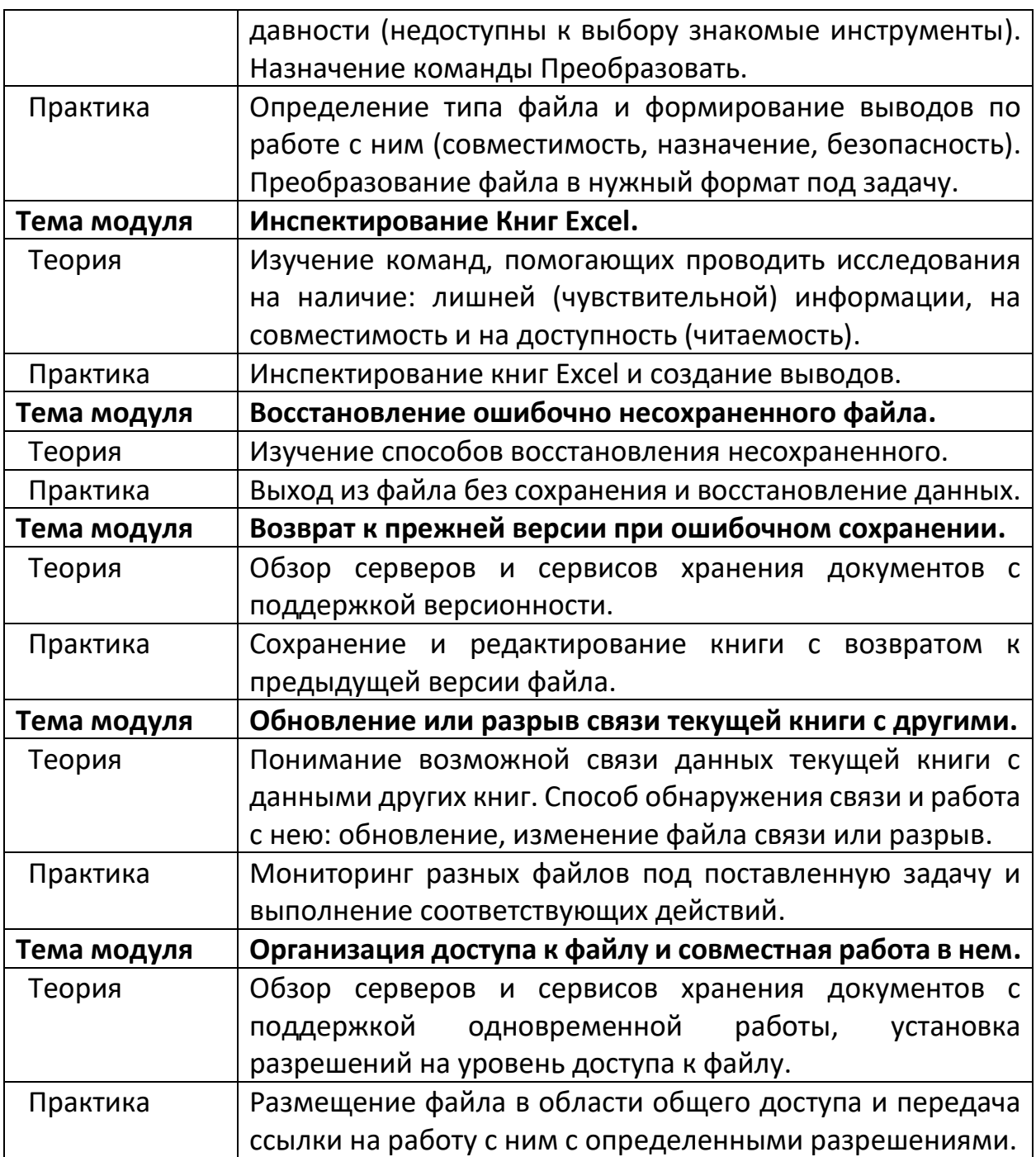

# **2) Модуль 2. Структура книги Excel: листы, ячейки и работа с ними**

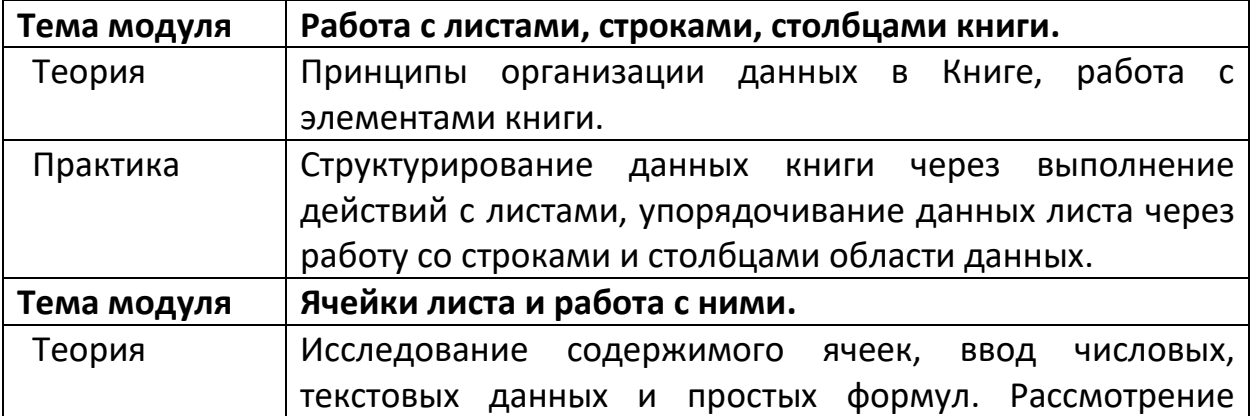

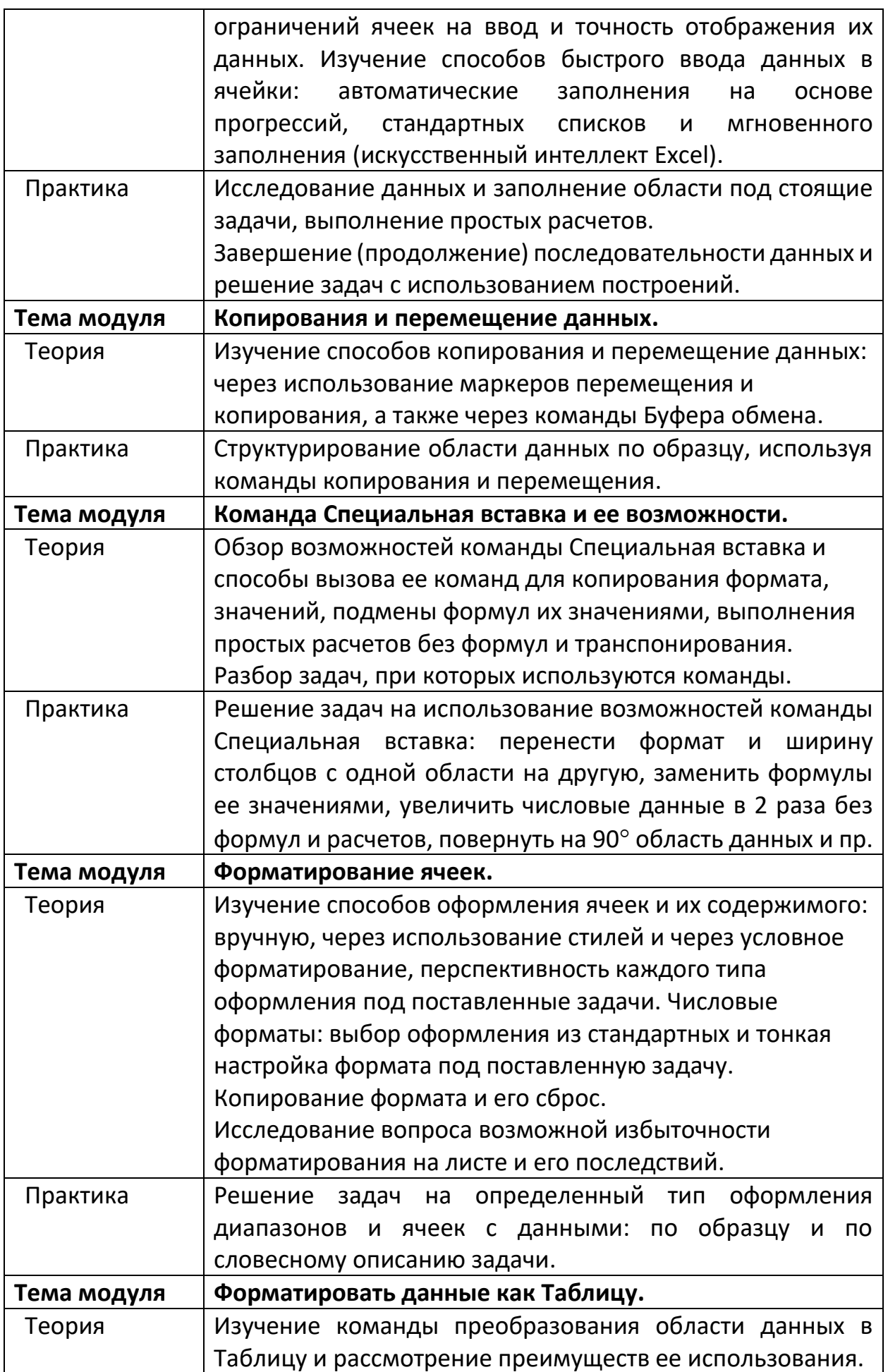

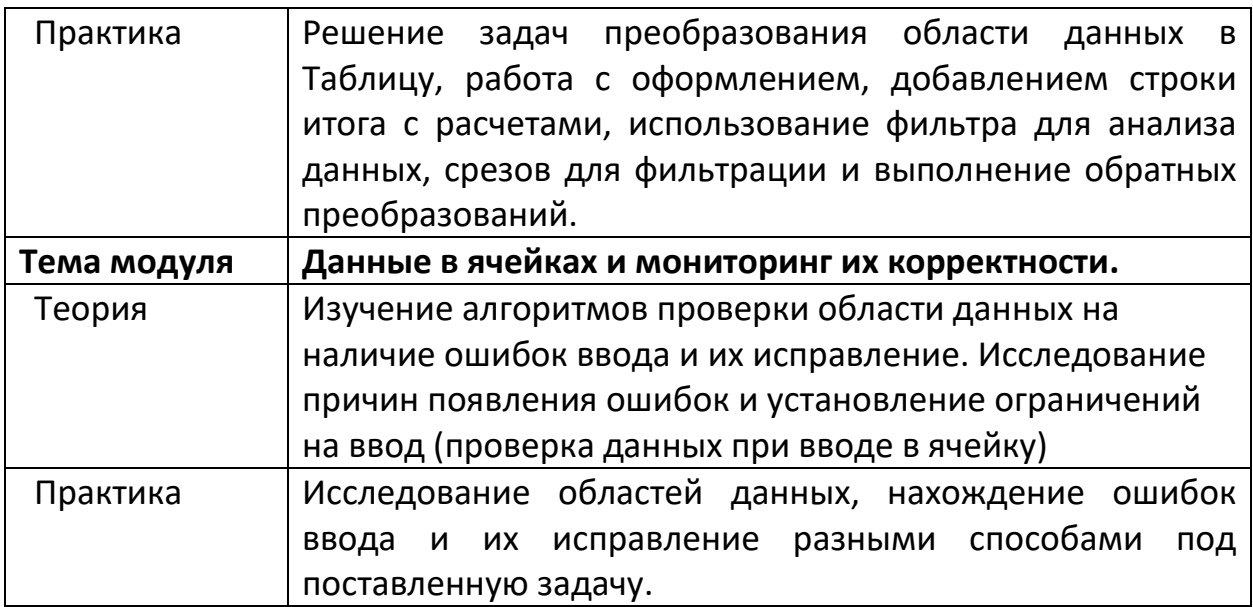

# 3) Модуль 3. Формулы и функции в решении задач

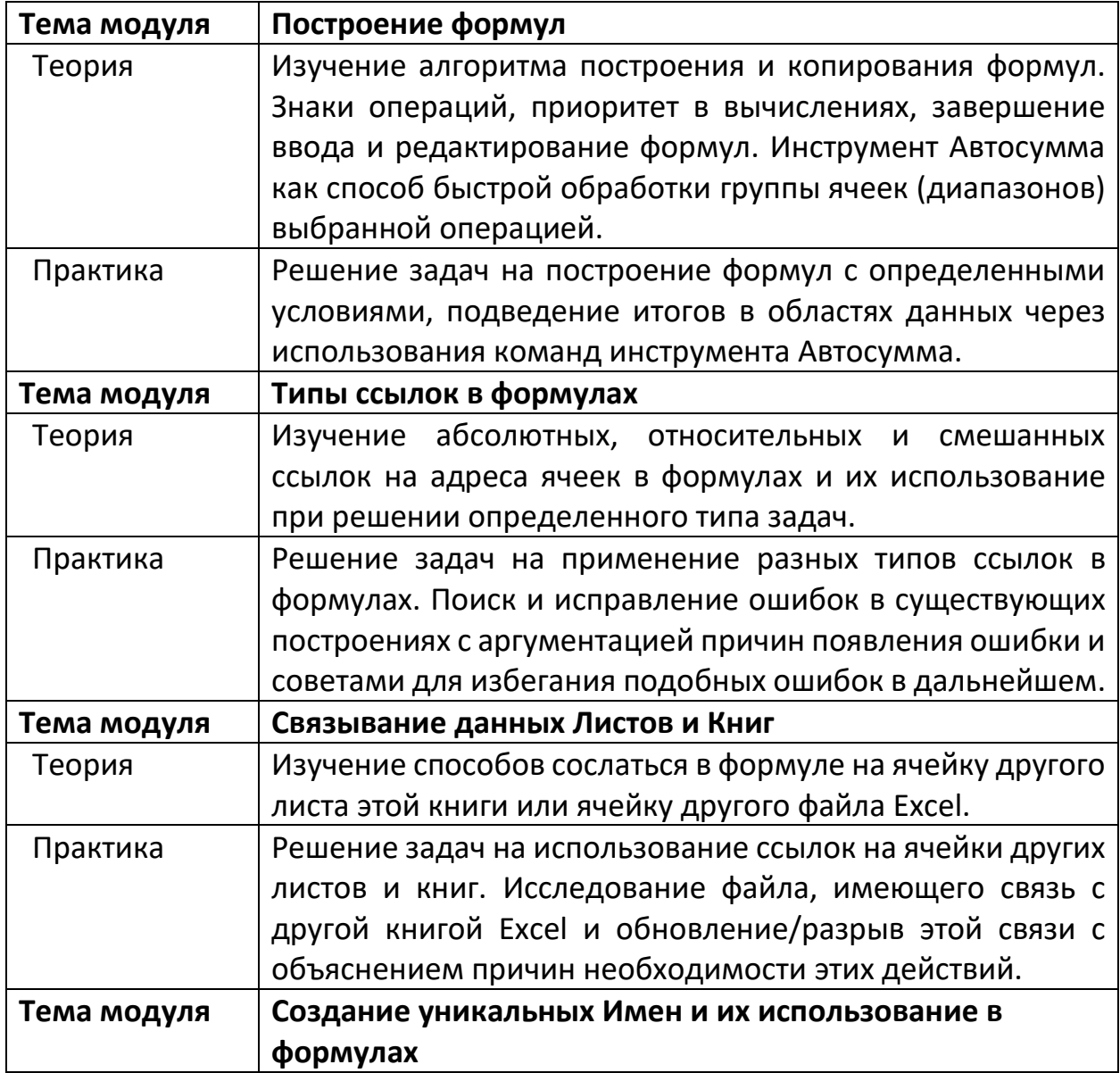

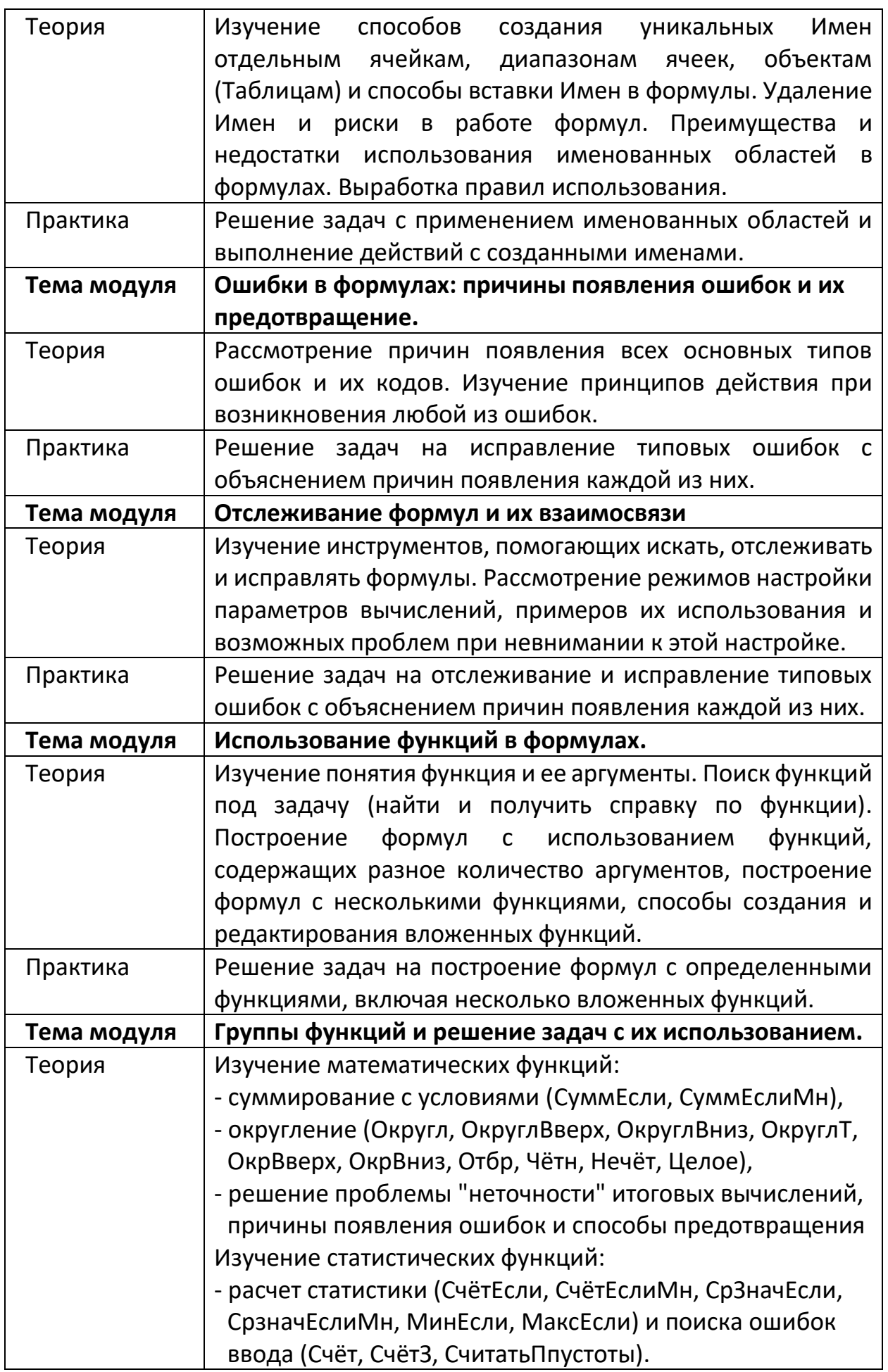

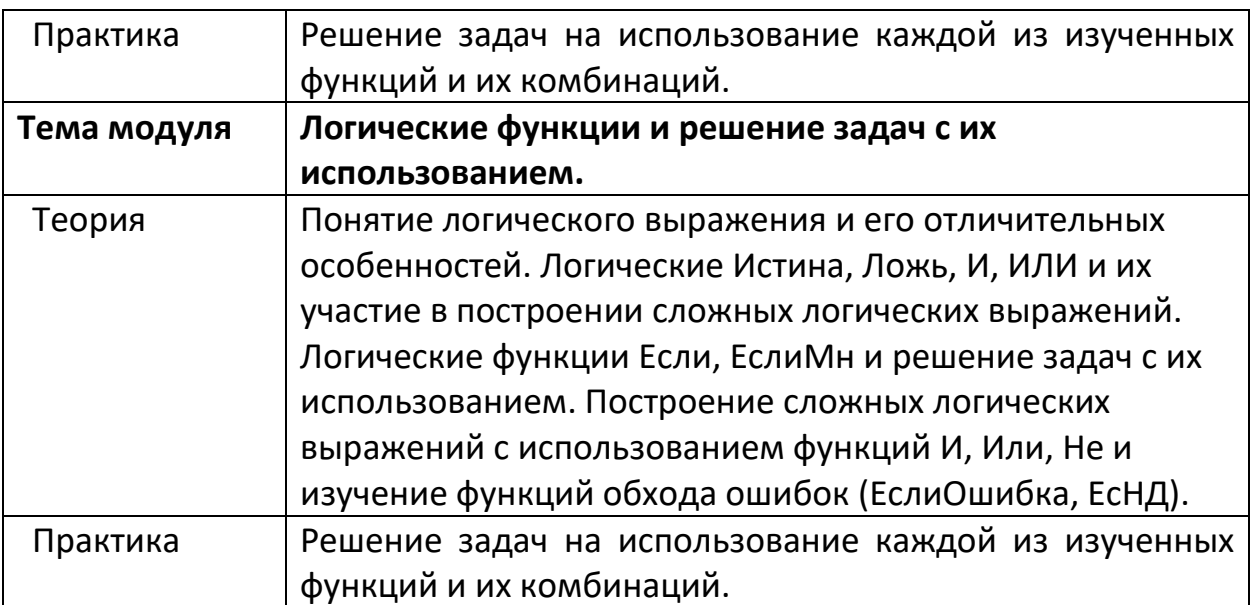

# 4) Модуль 4. Визуализация данных

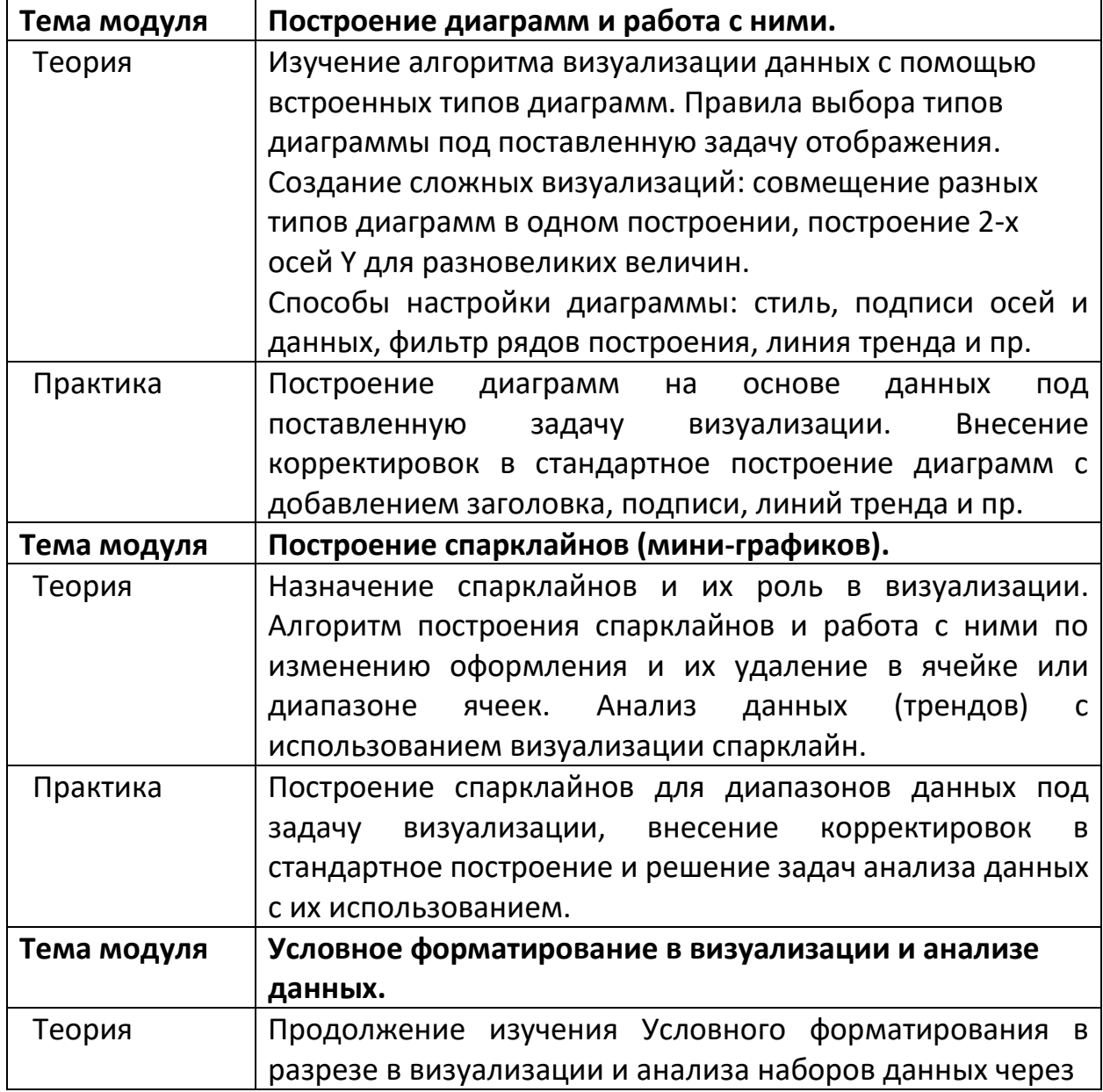

![](_page_26_Picture_7.jpeg)

# 5) Модуль 5. Работа с базами данных, подготовка к печати и печать

![](_page_27_Picture_212.jpeg)

![](_page_28_Picture_221.jpeg)

# **6) Итоговый тест и практикум**

![](_page_28_Picture_222.jpeg)

# **7) Итоговое занятие курса**

![](_page_28_Picture_223.jpeg)

# <span id="page-28-0"></span>**4. Учебно-методическое и информационное обеспечение Программы**

Программа реализуется полностью с применением дистанционных образовательных технологий и электронного обучения (ДОТ и ЭО). Обучение осуществляется через образовательную онлайн платформу.

# В программе используются следующие виды учебных занятий:

- лекция, семинар, объяснение с демонстрацией,
- беседа, дискуссия, обсуждение,
- решение задач познавательной и проф. направленности,
- выполнение упражнений, исследований, самостоятельная работа,
- аттестация в виде итогового теста и итоговой практической работы.

# Используемые виды синхронного обучения:

- вебинар, видеоконференция,
- чат, эмодзи,
- виртуальная доска,
- виртуальный класс.

# В процессе занятий используются:

- демонстрация экрана преподавателя или обучаемого,
- чат, эмодзи, опросы и тесты,
- открытый микрофон,
- документы, книги, презентации по теме,
- практические задания на платформе с последующей проверкой,
- промежуточное и итоговое тестирование со случайной выборкой вопросов.

Обучение проходит исключительно дистанционно по ссылке:

<https://ms-trainer.ispringlearn.ru/>

Обучающемуся предоставляется персональный логин и пароль для доступа к образовательной платформе.

# **5. Материально-техническое обеспечение**

<span id="page-29-0"></span>Для эффективной реализации программы необходимо следующее материально-техническое обеспечение: каждый участник должен иметь компьютер (стационарный или мобильный) с выходом в Интернет. Рекомендуемые требования к компьютеру обучающегося и преподавателя:

- двухъядерный процессор, 2,0 ГГц или выше;
- 4 ГБ оперативной памяти или выше;
- 10 ГБ свободного места на диске;
- разрешение экрана 1280 х 768 или выше;
- Microsoft Excel 2016 или новее (Excel 2019 или Excel из Microsoft 365);
- любой из веб-браузеров: Microsoft Edge, Google Chrome или Yandex с установленными последними обновлениями;
- устойчивый канал Интернет-соединения от 1Мбит/с и выше (проводное подключение предпочтительнее Wi-Fi соединению);
- микрофон и звуковые динамики (или гарнитура), веб-камера;
- клавиатура, мышь.

### **6. Требования к педагогическим кадрам**

<span id="page-30-0"></span>Организация обеспечена педагогическими кадрами, соответствующей квалификации, уровнем образования.

### **Требования к квалификации.**

Высшее профессиональное образование по направлениям подготовки:

- математические и естественные науки,
- инженерное дело, технологии и технические науки,

• образование и педагогические науки с сертификацией в области, соответствующей преподаваемому предмету (сертификат Microsoft, подтверждающий успешно сданный экзамен на знание программы Excel на экспертном уровне) без предъявления требований к стажу работы, либо высшее профессиональное образование или среднее профессиональное образование и дополнительное профессиональное образование по направлению деятельности в образовательном учреждении без предъявления требований к стажу работы.

Квалификация педагогических работников соответствует квалификационным характеристикам утвержденными Министерством здравоохранения и социального развития российской федерации Приказ от 26 августа 2010 г. N 761н «Об утверждении единого квалификационного справочника должностей руководителей, специалистов и служащих», раздел «Квалификационные характеристики должностей работников образования».

### **7. Аттестация учащихся**

<span id="page-31-0"></span>В процессе освоения программы осуществляется промежуточная и итоговая аттестация, проводимые в форме тестирования и самостоятельной практической работы. Тестирование и передача результатов практической работы проводится на образовательной платформе учебного центра.

### **Промежуточное и итоговое тестирование**

<span id="page-31-1"></span>Тестирование проводится с целью выявления у обучаемых «слабых» мест в освоении теории, активации их внимания на важных темах и стимуляции вернуться к изучению материала, который требует повторения.

Промежуточное тестирование проводится в конце каждого модуля обучения, носит обучающий характер самопроверки (готовит учащихся к итоговому тесту). Каждый из 5 промежуточных тестов состоит из 10 вопросов случайной выборки по теме модуля.

Итоговое тестирование состоит из 20 вопросов случайной выборки по всем вопросам промежуточного тестирования Программы (по 4 вопроса из каждого модуля) и проводится после изучения всех модулей курса.

Все вопросы тестирования составлены по изученному материалу, а результаты тестирования контролирует преподаватель, назначенный организатором обучения.

### <span id="page-31-2"></span>**Типы вопросов, используемые в тестах**

- Верно/Неверно нужно определить верно или ложно утверждение;
- Выбор одного ответа нужно выбрать один правильный ответ;
- Выбор нескольких ответов нужно выбрать все верные варианты;

- Краткий ответ нужно ввести правильный ответ в отведенное поле;
- Выбор из списка нужно выбрать правильный вариант из списка;
- Перетаскивание слов нужно перенести слова из мест их «парковки» в пропущенные для них области в тексте ответа;
- Последовательность— необходимо расположить элементы в верной последовательности путем их перетаскивания;
- Найти соответствие нужно соединить пары согласующихся по смыслу слов, фраз или изображений;
- Выбор области нужно отметить область (кликнуть на изображении) в качестве ответа на поставленный вопрос.

### **Промежуточная и итоговая практические работы**

<span id="page-32-0"></span>Промежуточная и итоговая практические работа – это самостоятельная работа обучаемых над закреплением изученного материала в удобное для них время в зафиксированном диапазоне (срок, до которого работы должны быть сданы на проверку). Выполнение (успешная сдача) всех промежуточных практических работ не лимитируется строго по времени в процессе обучения, но является обязательным условием для допуска к итоговому тестированию и выполнению итоговой практической работы, т. е. являются обязательными для успешного завершения обучения по Программе.

Практические работы проводятся с целью выявить у обучаемых «пробелы» при отработке полученных знаний на практике, а также для наработки опыта в решении разных задач по изученной тематике. Обучаемый, получив обратную связь от преподавателя, всегда может вернуться к изучению материала, который был плохо усвоен, изменить файл своей промежуточной практической работы и отправить его на повторную проверку педагогу. Так, сдав все промежуточные практические работы, обучаемый получает доступ к выполнению итоговой практической работе, но вместе с тем, он получает и новый опыт погружения в материал, практику решения

задач, исправления ошибок и поиска ответов. На стороне учебного центра, при таком подходе к процессу организации обучения, остается уверенность в квалификации выпускников и их способности искать пути решения задач, добиваться поставленных целей.

Каждая практическая работа представляет собой файл формата Excel, размещенный на учебной платформе после теоретической части каждого модуля. Каждый файл практической работы состоит из нескольких блоков заданий, размещенных на листах книги с описанием необходимых действий в файле для успешного выполнения задания. Обучаемый (после выполнения практической работы) загружает файл на проверку педагогу также через учебную платформу и имеет возможность прикрепить к работе комментарии. Педагог получает уведомление об отправке задания на проверку от учащегося, открывает файл на платформе обучения, смотрит работу и принимает решение о ее выполнении: пишет отзыв учащемуся по его работе, вносит незначительные корректировки (замечания), принимая работу или возвращает работу с комментариями при неприемлемом уровне выполнения. Промежуточные практические работы готовят обучаемых к Итоговой работе.

Итоговая практическая работа состоит из 5 блоков заданий, охватывающих все ключевые и наиболее существенные знания Программы. Блоки заданий расположены на разных листах книги с описанием необходимых действий. Результаты Итоговой практической работы контролирует преподаватель, назначенный организатором обучения.

### **Критерии успешного освоения Программы**

<span id="page-33-0"></span>Для определения успешности в освоении учащимися Программы определены следующие критерии:

1. Пройдены все промежуточные тесты с результатом 80% и выше (без ограничений попыток прохождения каждого промежуточного теста, результат определяется по баллу последней попытки);

- 2. Сданы все промежуточные практические работы с результатом 80% и выше в каждой из них (попытки выполнения не ограничены);
- 3. Сданы все промежуточные тесты и промежуточные практические работы (получен проходной балл) до назначенной даты выполнения итогового тестирования и итоговой практической работы;
- 4. Пройдено итоговое тестирование с результатом 80% и выше;
- 5. Сдана итоговая практическая работа с результатом 80% и выше;
- 6. Допускается одна пересдача итогового тестирования и одна корректировка итоговой практической работы после ее проверки педагогом (педагог в обратной связи по итоговой практической работе укажет процент выполнения Заданий и их Задач, а обучаемый сам принимает решение о второй попытке для повышения балла);
- 7. До начала итогового занятия курса итоговое тестирование и итоговая практическая работа должны быть проверены педагогом или отправлены на проверку с первой или второй попытки.

# <span id="page-34-0"></span>**Примерный перечень вопросов и практикумов аттестации**

Промежуточная аттестация № 1 (модуль 1)

![](_page_34_Picture_231.jpeg)

# Промежуточное тестирование №1

![](_page_35_Picture_263.jpeg)

![](_page_36_Picture_217.jpeg)

![](_page_37_Picture_239.jpeg)

![](_page_38_Picture_216.jpeg)

![](_page_39_Picture_182.jpeg)

Влияние перечня вопросов на аттестацию (теория)

# Промежуточная аттестация №1

Для проверки теоретического материала в промежуточном тестировании №1 будет выбираться в случайном порядке 10 вопросов. Это будет выполняться при каждой попытке пройти тест (без ограничений попыток).

# Итоговая аттестация

Для проверки теоретического материала в итоговом тестировании будет выбираться в случайном порядке 20 вопросов (по 4 вопроса из каждого модуля). Всего в автоматическом режиме на учебной платформе дается две попытки прохождения итогового тестирования.

# Промежуточная практическая работа №1

Имеет вид свободно скачиваемого файла с учебной платформы под названием Практикум-1. Состоит из листов с названиями заданий, на каждом листе располагаются данные и описания задач на выполнение (в текстовом блоке на листе справа).

![](_page_40_Picture_212.jpeg)

![](_page_41_Picture_225.jpeg)

![](_page_42_Picture_211.jpeg)

### Влияние перечня задач на аттестацию (практика)

### Промежуточная аттестация №1

Для проверки практического уровня владения материалом в промежуточной практической работе №1 будут предлагаться к рассмотрению все задачи из представленного списка. Обучаемые будут иметь неограниченное количество попыток решить предложенные задачи с получением обратной связи от преподавателя (попытки ограничены лишь датой окончания обучения).

### Итоговая аттестация

Для итоговой проверки практического уровня владения материалом в итоговой практической работе будет выбираться 10 заданий из промежуточных аттестаций (по 2 задания с задачами из каждой) с измененными данными в задачах, но схожих по принципу их решения. Всего дается 2 попытки выполнения итоговой практической работы.

### **8. Список использованной литературы**

### <span id="page-43-0"></span>Литература:

- 1. Ильченко О.А.. Реформатика: шаг за шагом. Лучшие практики применения ИКТ в современной школе. – М.: Microsoft, 2020 – 85 с.
- 2. Алтынова Н.А. Excel Makeover. Школа высшего пилотажа Microsoft: учебное пособие проекта Customer Immersion Experience. – М.: Microsoft Technology Center, 2016 – 134 с.
- 3. Фрай, К. Д. Microsoft Office 2016. Русская версия. Серия «Шаг за шагом» / К. Д. Фрай, Дж. Кокс, Дж. Ламберт – М. : ЭКОМ Паблишерз, 2020. – 800 с.
- 4. Журавлева О.Б., Крук Б.И.. Основы педагогического дизайна дистанционных курсов. – М.: Горячая линия-Телеком, 2013. – 168 с.
- 5. Моисеева М.В., Полат Е.С., Бухаркина М.Ю., Нежурина М.И.. Интернетобучение: технологии педагогического дизайна / Под ред. Кандидата

педагогических наук М.В. Моисеевой. — М.: Издательский дом «Камерон»,  $2004. - 216$  с.

- 6. Желязны, Д. Говори на языке диаграмм: пособие по визуальным коммуникациям / Д. Желязны. – М. : Манн, Иванов и Фербер, 2012. – 292 с.
- 7. Уокенбах, Д. Microsoft Excel 2016. Библия пользователя / Д. Уокенбах. М.: Диалектика, 2019. – 912 с.
- 8. Д.М. Златопольский. 1700 заданий по Microsoft Excel. СПб.: БХВ-Санкт-Петербург, 2013 – 544 с.
- 9. Филимонова Е.В.. Информационные технологии в профессиональной деятельности: учебник для СПО.- М.: КноРус, 2023. 482 с.

Интернет-ресурсы:

- 1. Справка и обучение по Excel // Служба поддержки Microsoft [Электронный ресурс]. – Режим доступа: <https://support.microsoft.com/ru-ru/excel>
- 2. Академия Microsoft Educator, современные методики организации обучения [Электронный ресурс]. – Режим доступа:

[https://learn.microsoft.com/ru-ru/training/paths/microsoft-educator](https://learn.microsoft.com/ru-ru/training/paths/microsoft-educator-academy/)[academy/](https://learn.microsoft.com/ru-ru/training/paths/microsoft-educator-academy/)

- 3. Microsoft Learn. Курс «Обучение будущего: лучшие стратегии гибридного, удаленного и смешанного обучения» [Электронный ресурс]. – Режим доступа: [https://learn.microsoft.com/ru-ru/training/modules/teach-forward](https://learn.microsoft.com/ru-ru/training/modules/teach-forward-best-strategies-hybrid-remote-blended-learning/)[best-strategies-hybrid-remote-blended-learning/](https://learn.microsoft.com/ru-ru/training/modules/teach-forward-best-strategies-hybrid-remote-blended-learning/)
- 4. Microsoft Learn. Курс «Овладение функциями Microsoft Teams для любой среды обучения» [Электронный ресурс]. – Режим доступа: [https://learn.microsoft.com/ru-ru/training/paths/master-microsoft-teams](https://learn.microsoft.com/ru-ru/training/paths/master-microsoft-teams-any-learning-environment/)[any-learning-environment/](https://learn.microsoft.com/ru-ru/training/paths/master-microsoft-teams-any-learning-environment/)
- 5. Microsoft Learn. Курс «MS-700 Управление собраниями и вызовами в Microsoft Teams» [Электронный ресурс]. – Режим доступа:

[https://learn.microsoft.com/ru-ru/training/paths/manage-meetings-calling](https://learn.microsoft.com/ru-ru/training/paths/manage-meetings-calling-microsoft-teams/)[microsoft-teams/](https://learn.microsoft.com/ru-ru/training/paths/manage-meetings-calling-microsoft-teams/)

6. Краснянский, М.Н., Радченко, И.М. Основы педагогического дизайна и создания мультимедийных обучающих аудио/видео материалов [Электронный ресурс] / М.Н. Краснянский, И.М. Радченко // Учебнометодическое пособие. – Режим доступа:

[http://window.edu.ru/catalog/pdf2txt/394/47394/23512?p\\_page=1](http://window.edu.ru/catalog/pdf2txt/394/47394/23512?p_page=1)

Образовательные ресурсы, образовательные порталы:

- 1. Образовательный портал Microsoft: <https://learn.microsoft.com/ru-ru/>
- 2. Office 365 для образования: <https://www.microsoft.com/ru-ru/education/products/office>
- 3. Российский портал открытого образования: <https://openedu.ru/>
- 4. Российское образование федеральный портал: [http://www.edu.ru](http://www.edu.ru/)
- 5. Сайт Российской академии образования "Институт содержания и методов обучения": [http://www.ioso.ru](http://www.ioso.ru/)